# **Kapitola 1. Theories**

#### **Obsah**

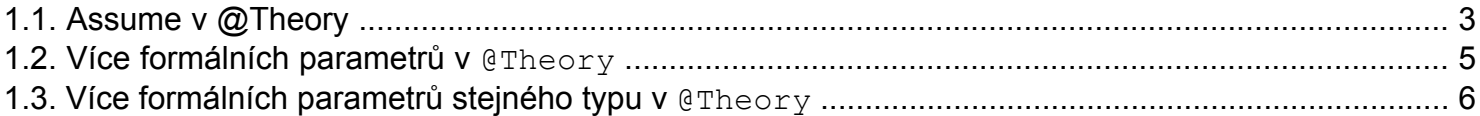

- je to rozšíření možností parametrizovatelných testů o možnost předat parametry testu jako skutečné parametry
- data, s nimiž má být test spouštěn, jsou označena anotací @DataPoint
	- rozlišuje se jejich deklarovaný typ musí být objektový, nikoliv např.  $int$
- metoda, která je označená anotací @Theory, je public void metoda s jedním nebo více parametry
- při spuštění testovací třídy označené jako @RunWith(Theories.class) se opakovaně zavolá metoda s anotací @Theory
	- její skutečné parametry budou data v jednotlivých @DataPoint, která typově vyhovují formálním parametrům metody

```
package theories;
import org.junit.experimental.theories.DataPoint;
import org.junit.experimental.theories.Theories;
import org.junit.experimental.theories.Theory;
import org.junit.runner.RunWith;
@RunWith(Theories.class)
public class TheoriesTests_1 {
  @DataPoint
  public static String DOBRE_JIDLO_1 = "pivo, knedlo, vepřo, zelo";
  @DataPoint
  public static String DOBRE_JIDLO_2 = "knedlo, vepřo, zelo, pivo";
  @DataPoint
  public static String JIDLO = "cola, hranolky";
  @DataPoint
  public static Integer DOBRA CENA = new Integer(99);
  @DataPoint
  public static Integer CENA = new Integer(300);
  @Theory
  public void spravneSlozeniAPoradiJidla(String jidelniListek) {
    System.err.println("Testuje se: " + jidelniListek);
  }
  @Theory
  public void vyhovujiciCena(Integer cenaJidla) {
    System.err.println("Testuje se: " + cenaJidla);
```
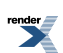

}

}

■ spuštěn známým runnerem vypíše:

```
Testuje se: 99
Testuje se: 300
Testuje se: pivo, knedlo, vepřo, zelo
Testuje se: knedlo, vepřo, zelo, pivo
Testuje se: cola, hranolky
Výsledek všech testů: true
Doba běhu všech testů [ms]: 50
Počet spuštěných testů: 2
Počet ignorovaných testů: 0
Počet testů, které selhaly: 0
```
- **pokud do metod anotovaných** @Theory **přidáme nějaký test, bude se tato metoda provádět tak dlouho,** dokud na některých datech z @DataPoint neselže
	- v tomto případě selhává celý test a v pořadí následující @DataPoint již nejsou do metody testu předávány

package theories;

```
import static org.hamcrest.CoreMatchers.startsWith;
import static org.junit.Assert.assertThat;
import static org.junit.Assert.assertTrue;
import org.junit.experimental.theories.DataPoint;
import org.junit.experimental.theories.Theories;
import org.junit.experimental.theories.Theory;
import org.junit.runner.RunWith;
@RunWith(Theories.class)
public class TheoriesTests_2 {
  @DataPoint
  public static String DOBRE_JIDLO_1 = "pivo, knedlo, vepřo, zelo";
  @DataPoint
 public static String JIDLO = "cola, hranolky";
  @DataPoint
 public static String DOBRE_JIDLO_2 = "knedlo, vepřo, zelo, pivo";
  @DataPoint
  public static Integer CENA = new Integer(300);
  @DataPoint
  public static Integer DOBRA_CENA = new Integer(99);
  @Theory
  public void spravneSlozeniAPoradiJidla(String jidelniListek) {
    System.err.println("Testuje se: " + jidelniListek);
    assertThat("Nevyhovující pořadí: ", jidelniListek, startsWith("pivo"));
  }
```
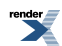

```
@Theory
public void vyhovujiciCena(Integer cenaJidla) {
  System.err.println("Testuje se: " + cenaJidla);
  assertTrue("Vysoká cena: ", (cenaJidla.intValue() < 100));
}
```
■ spuštěn známým runnerem vypíše:

}

```
Testuje se: 300
Testuje se: pivo, knedlo, vepřo, zelo
Testuje se: cola, hranolky
Výsledek všech testů: false
Doba běhu všech testů [ms]: 80
Počet spuštěných testů: 2
Počet ignorovaných testů: 0
Počet testů, které selhaly: 2
Výpis selhaných testů:
getTestHeader: vyhovujiciCena(theories.TheoriesTests_2)
getMessage: vyhovujiciCena(CENA)
getTestHeader: spravneSlozeniAPoradiJidla(theories.TheoriesTests_2)
getMessage: spravneSlozeniAPoradiJidla(JIDLO)
```
- při hodnotě 300 selhal test v metodě vyhovujiciCena() a proto tato metoda není dále volána, ani pro následnou vyhovující cenu 99
- <span id="page-2-0"></span>● v případě metody spravneSlozeniAPoradiJidla() prošel test s prvním @DataPoint v pořadí (pivo, knedlo, vepřo, zelo), ale druhý neprošel (cola, hranolky) a proto na třetí v pořadí nedošlo

### **1.1. Assume v @Theory**

- pokud je v metodě anotované @Theory před assertXY() podmínka assumeXY(), pak je nevyhovující @DataPoint ignorován a test v tom případě neselhává
- jestliže vyhoví assumeXY() pro všechny @DataPoint a některý následný assertXY() selže, pak selhává test

```
import static org.hamcrest.CoreMatchers.containsString;
import static org.hamcrest.CoreMatchers.startsWith;
import static org.junit.Assert.assertThat;
import static org.junit.Assert.assertTrue;
import static org.junit.Assume.assumeThat;
import static org.junit.Assume.assumeTrue;
import org.junit.experimental.theories.DataPoint;
import org.junit.experimental.theories.Theories;
import org.junit.experimental.theories.Theory;
import org.junit.runner.RunWith;
@RunWith(Theories.class)
```
package theories;

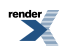

```
public class TheoriesTests_3 {
  @DataPoint
  public static String DOBRE_JIDLO_1 = "pivo, knedlo, vepřo, zelo";
  @DataPoint
  public static String JIDLO = "cola, hranolky";
  @DataPoint
  public static String DOBRE_JIDLO_2 = "knedlo, vepřo, zelo, pivo";
  @DataPoint
  public static Integer DOBRA CENA = new Integer(99);
  @DataPoint
  public static Integer CENA = new Integer(300);
  @Theory
 public void spravneSlozeniAPoradiJidla(String jidelniListek) {
    System.err.println("Testuje se: " + jidelniListek);
   assumeThat("Nevyhovující složení: ", jidelniListek, containsString("pivo"));
    assertThat("Nevyhovující pořadí: ", jidelniListek, startsWith("pivo"));
  }
  @Theory
  public void vyhovujiciCena(Integer cenaJidla) {
    System.err.println("Testuje se: " + cenaJidla);
   assumeTrue("Neakceptovatelná cena: ", (cenaJidla.intValue() < 500));
    assertTrue("Vysoká cena: ", (cenaJidla.intValue() < 100));
  }
}
```
■ spuštěn známým runnerem vypíše:

```
Testuje se: 99
Testuje se: 300
Testuje se: pivo, knedlo, vepřo, zelo
Testuje se: cola, hranolky
Testuje se: knedlo, vepřo, zelo, pivo
Výsledek všech testů: false
Doba běhu všech testů [ms]: 70
Počet spuštěných testů: 2
Počet ignorovaných testů: 0
Počet testů, které selhaly: 2
Výpis selhaných testů:
getTestHeader: vyhovujiciCena(theories.TheoriesTests_3)
getMessage: vyhovujiciCena(CENA)
getTestHeader: spravneSlozeniAPoradiJidla(theories.TheoriesTests_3)
getMessage: spravneSlozeniAPoradiJidla(DOBRE_JIDLO_2)
```
- $\bullet$  u testu ceny obě dvě ceny vyhověly assumeTrue(), ale test selhal při (druhé) ceně 300
- u testu složení a pořadí jídla nevyhověl assumeThat() v pořadí druhý (cola, hranolky) a byl z testu vynechán
	- ♦ proto mohl být testován v pořadí třetí (knedlo, vepřo, zelo, pivo), který však nevhodným pořadím shodil test

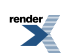

# <span id="page-4-0"></span>**1.2. Více formálních parametrů v @Theory**

- dosud měla testovací metoda anotovaná pomocí @Theory jen jeden formální parametr
- pokud jich bude mít více, vyvolá se tato metoda se všemi vyhovujícími kombinacemi z @DataPoint
	- to významně rozšiřuje škálu testů

```
package theories;
import static org.hamcrest.CoreMatchers.containsString;
import static org.hamcrest.CoreMatchers.startsWith;
import static org.junit.Assert.assertThat;
import static org.junit.Assert.assertTrue;
import static org.junit.Assume.assumeThat;
import static org.junit.Assume.assumeTrue;
import org.junit.experimental.theories.DataPoint;
import org.junit.experimental.theories.Theories;
import org.junit.experimental.theories.Theory;
import org.junit.runner.RunWith;
@RunWith(Theories.class)
public class TheoriesTests_4 {
  @DataPoint
  public static String DOBRE_JIDLO_1 = "pivo, knedlo, vepřo, zelo";
  @DataPoint
 public static String JIDLO = "cola, hranolky";
  @DataPoint
 public static String DOBRE_JIDLO_2 = "knedlo, vepřo, zelo, pivo";
  @DataPoint
  public static Integer DOBRA CENA = new Integer(99);
  @DataPoint
 public static Integer SUPER CENA = new Integer(50);
  @Theory
 public void spravneSlozeniAPoradiJidlaAVyhovujiciCena(String jidelniListek, ►
Integer cenaJidla) {
   System.err.println("Testuje se: " + jidelniListek + " za: " + cenaJidla);
   assumeThat("Nevyhovující složení: ", jidelniListek, containsString("pivo"));
   assumeTrue("Neakceptovatelná cena: ", (cenaJidla.intValue() < 500));
    assertThat("Nevyhovující pořadí: ", jidelniListek, startsWith("pivo"));
    assertTrue("Vysoká cena: ", (cenaJidla.intValue() < 100));
  }
}
```
■ spuštěn známým runnerem vypíše:

```
Testuje se: pivo, knedlo, vepřo, zelo za: 99
Testuje se: pivo, knedlo, vepřo, zelo za: 50
Testuje se: cola, hranolky za: 99
```
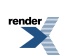

```
Testuje se: cola, hranolky za: 50
Testuje se: knedlo, vepřo, zelo, pivo za: 99
Výsledek všech testů: false
Doba běhu všech testů [ms]: 70
Počet spuštěných testů: 1
Počet ignorovaných testů: 0
Počet testů, které selhaly: 1
Výpis selhaných testů:
getTestHeader: ►
spravneSlozeniAPoradiJidlaAVyhovujiciCena(theories.TheoriesTests_4)
getMessage: spravneSlozeniAPoradiJidlaAVyhovujiciCena(DOBRE_JIDLO_2, ►
DOBRA_CENA)
```
## <span id="page-5-0"></span>**1.3. Více formálních parametrů stejného typu v @Theory**

- velmi zajímavou možností je metoda  $\text{q}$ Theory s dvěma a více formálními parametry stejného typu
- pak jsou automaticky provedeny všechny kombinace všech @DataPoint

```
package theories;
import static org.junit.Assert.assertTrue;
import static org.junit.Assume.assumeTrue;
import org.junit.experimental.theories.DataPoint;
import org.junit.experimental.theories.Theories;
import org.junit.experimental.theories.Theory;
import org.junit.runner.RunWith;
@RunWith(Theories.class)
public class TheoriesTests_5 {
 private static final int AKCEPTOVANY ROZDIL = 20;
  @DataPoint
  public static Integer HODNOTA 1 = new Integer(5);
  @DataPoint
  public static Integer HODNOTA 2 = new Integer(15);
  @DataPoint
  public static Integer HODNOTA 3 = new Integer(25);
  @DataPoint
  public static Integer HODNOTA 4 = new Integer(35);
  @DataPoint
  public static Integer HODNOTA 5 = new Integer(45);
  @Theory
  public void odecitani(Integer prvni, Integer druhy) {
    System.err.println("Testuje se: " + prvni + " a: " + druhy);
   assumeTrue("Nevyhovující hodnota prvního: ", prvni.compareTo(druhy) > 0);
```
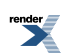

```
assertTrue("Rozdíl není vyšší než: " + AKCEPTOVANY_ROZDIL,
           (prvni - druhy) < AKCEPTOVANY_ROZDIL);
```
}

}

■ spuštěn známým runnerem vypíše:

```
spuštěn známým runnerem vypíše:
Testuje se: 5 a: 5
Testuje se: 5 a: 15
Testuje se: 5 a: 25
Testuje se: 5 a: 35
Testuje se: 5 a: 45
Testuje se: 15 a: 5
Testuje se: 15 a: 15
Testuje se: 15 a: 25
Testuje se: 15 a: 35
Testuje se: 15 a: 45
Testuje se: 25 a: 5
Výsledek všech testů: false
Doba běhu všech testů [ms]: 70
Počet spuštěných testů: 1
Počet ignorovaných testů: 0
Počet testů, které selhaly: 1
Výpis selhaných testů:
getTestHeader: odecitani(theories.TheoriesTests_5)
getMessage: odecitani(HODNOTA_3, HODNOTA_1)
```
- zde byly testy, kde první má hodnotu 5 zcela přeskočeny, protože nevyhovují assumeTrue() hodnota 5 je menší než jakákoliv další hodnota
- testy, kdy první je 15 a druhý 5 nebo 15 proběhnou, pro zbylé hodnoty druhého (25, 35, 45) opět nevyhoví assumeTrue()
- poslední test (25 a 5) ukončí celé provádění, protože nevyhoví assertTrue()

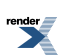